## Fichier:Mangeoire pour oiseau en plexiglas couvercle grav .PNG

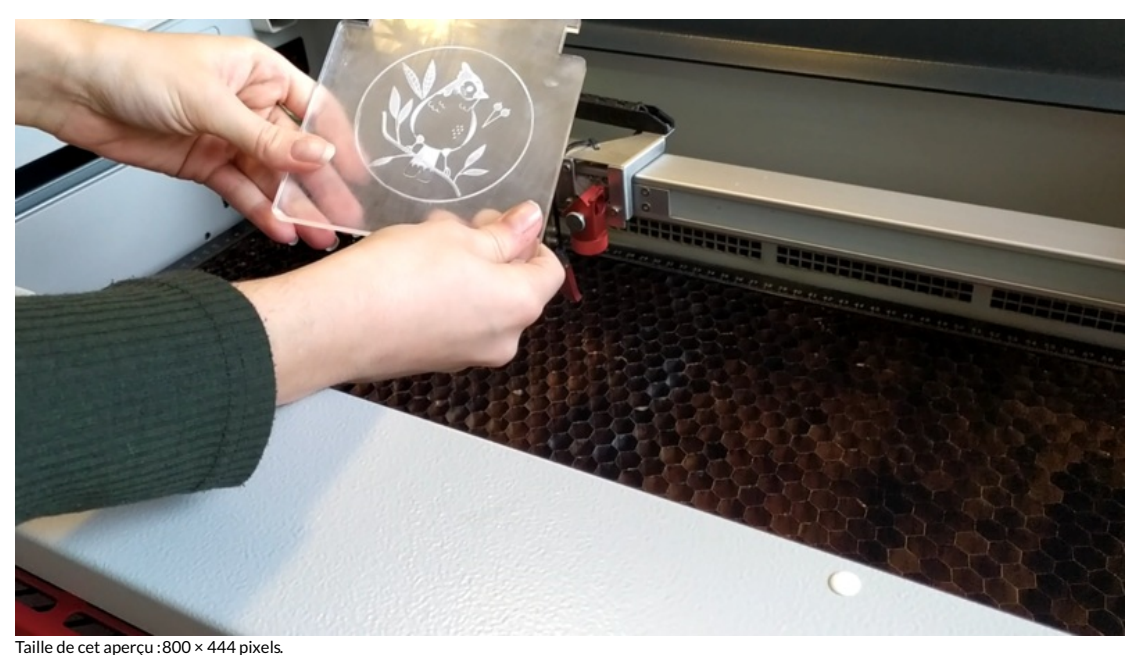

Fichier [d'origine](https://wikifab.org/images/5/56/Mangeoire_pour_oiseau_en_plexiglas_couvercle_grav_.PNG) (1 623 × 900 pixels, taille du fichier : 2,6 Mio, type MIME : image/png) Mangeoire\_pour\_oiseau\_en\_plexiglas\_couvercle\_grav\_

## Historique du fichier

Cliquer sur une date et heure pour voir le fichier tel qu'il était à ce moment-là.

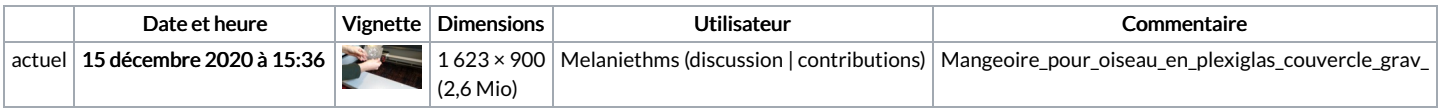

Vous ne pouvez pas remplacer ce fichier.

## Utilisation du fichier

La page suivante utilise ce fichier :

[Mangeoire](https://wikifab.org/wiki/Mangeoire_pour_oiseau_en_plexiglas) pour oiseau en plexiglas

## Métadonnées

Ce fichier contient des informations supplémentaires, probablement ajoutées par l'appareil photo numérique ou le numériseur utilisé pour le créer. Si le fichier a été modifié depuis son état original, certains détails peuvent ne pas refléter entièrement l'image modifiée.

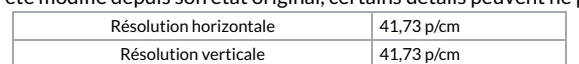